#### **2013 Esri Europe, Middle East, and Africa User Conference**

October 23-25 | Munich, Germany

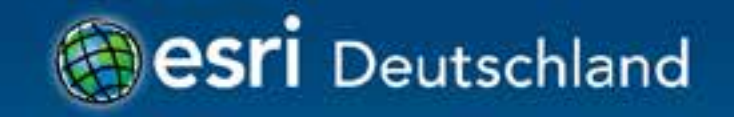

**Webanwendungen mit Javascript** Stephan Mendler Axel Schaefer

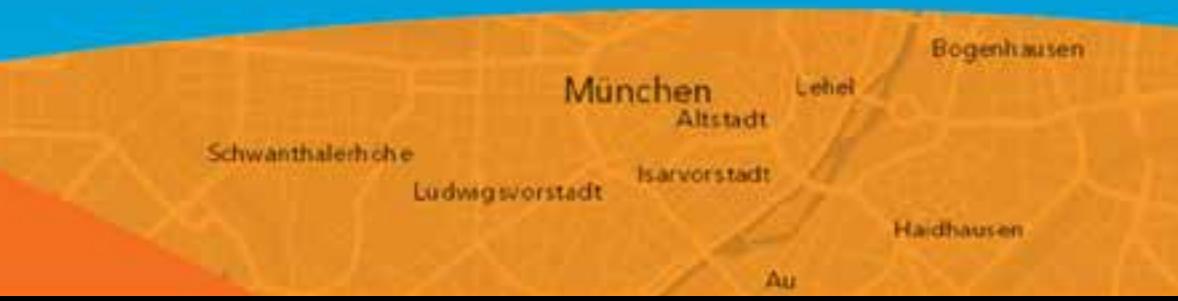

# **Agenda**

#### **. CSS3 Filter**

- WebMaps von ArcGIS Online laden
- FeatureCollections
- FeatureLayer
- Freies Zeichnen von Grafiken

## **Demo 1: CSS3 Filter**

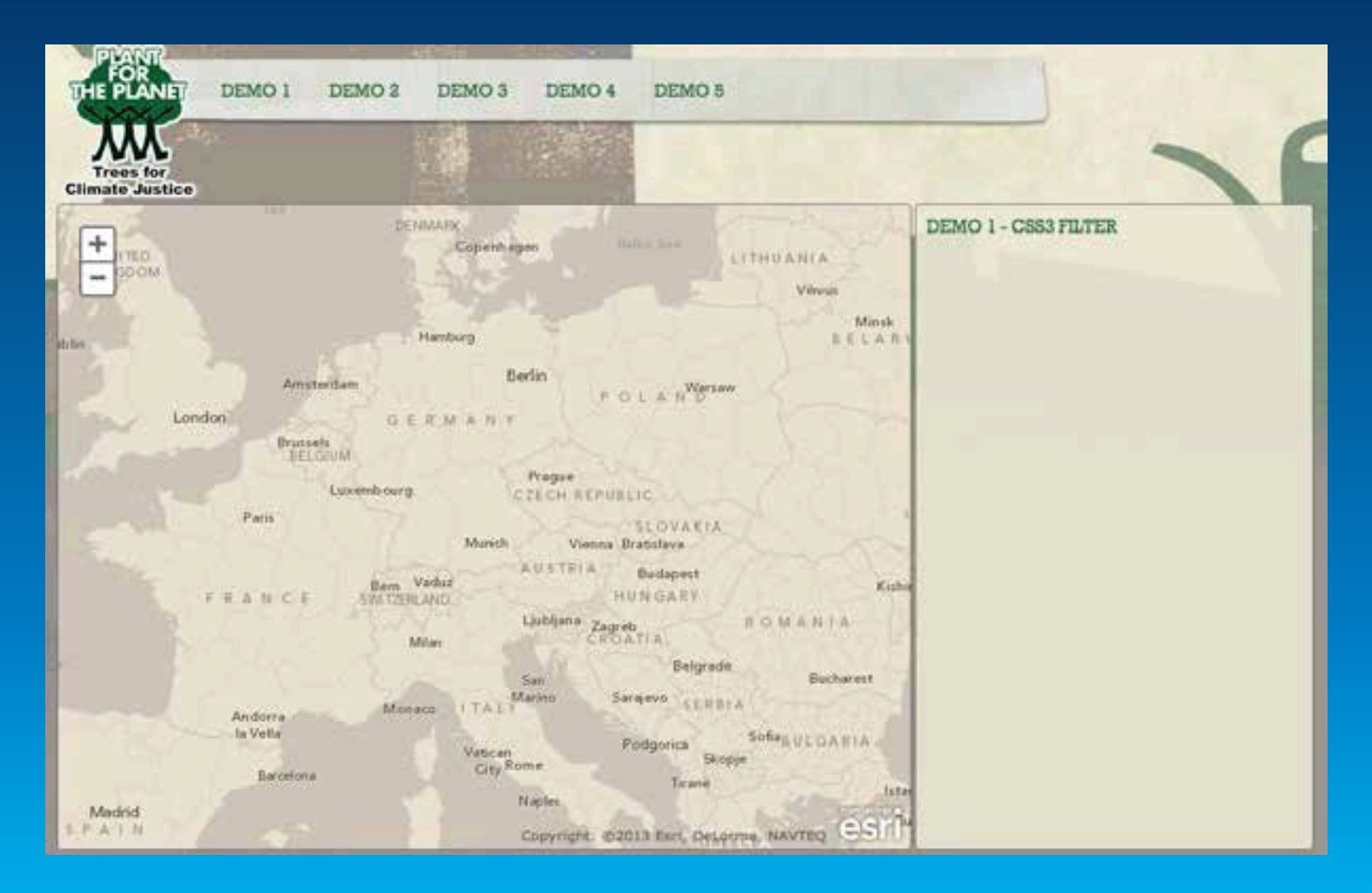

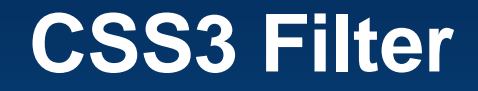

- hue-rotate, grayscale, sepia, blur, brightness, contrast, invert, saturate
- Say Hello to CSS3 Filters
- **. CSS Filters and your ESRI Tiles**

· werden nur von WebKit-Browsern unterstützt,

• CanIUse.com

## **Demo 2: Eine WebMap laden**

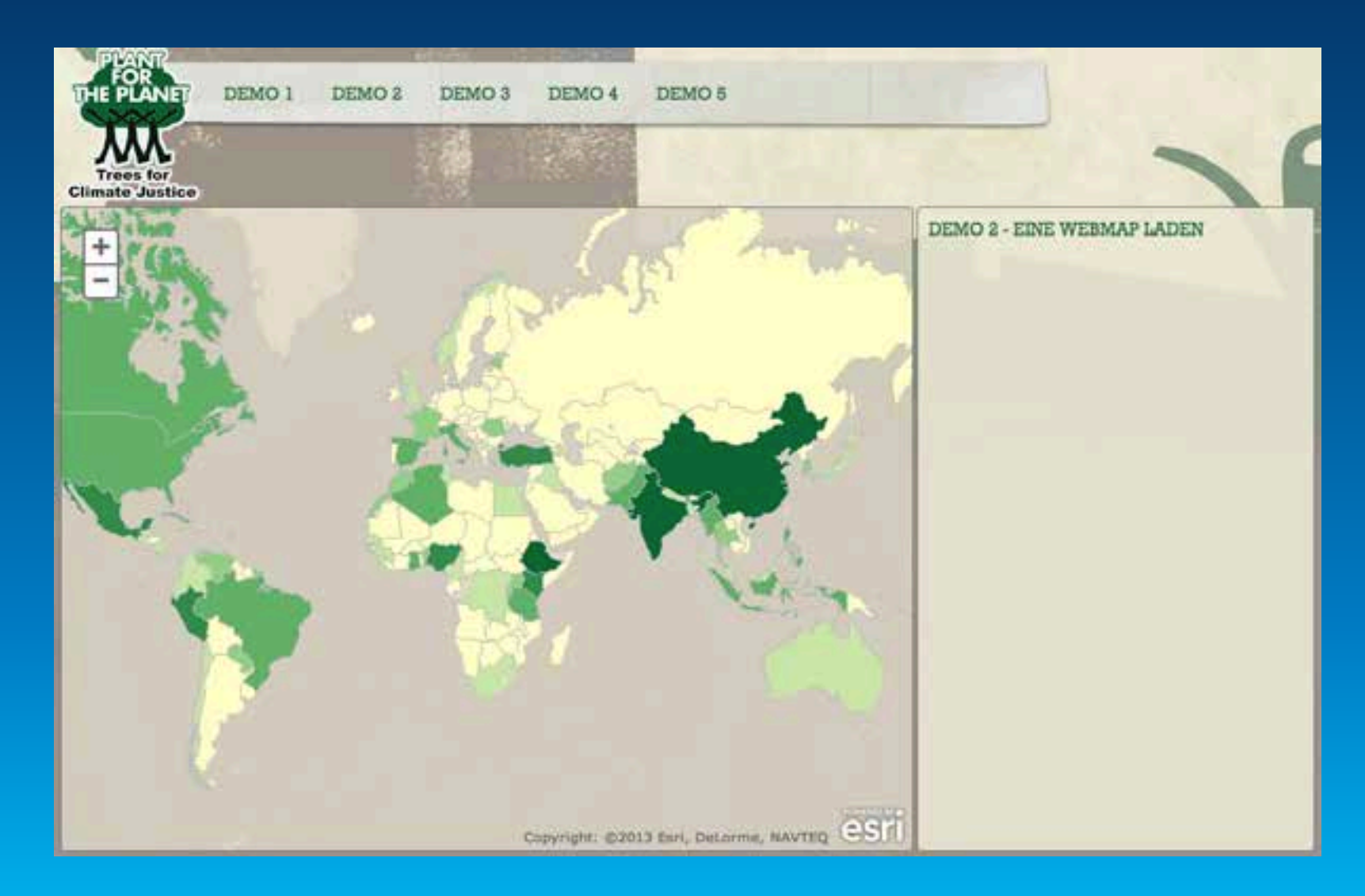

## **Eine WebMap laden**

#### **+ Vorteil:**

- Gestaltung der Karte komfortabel auf ArcGIS.com (Farben, Popups, Legenden ...)
- Eigene Daten (z.B. Shapefiles, GPX ...) können geladen werden

#### **- Nachteil:**

• Änderungen müssen immer auf ArcGIS.com vorgenommen werden

## **Demo 3: FeatureCollection**

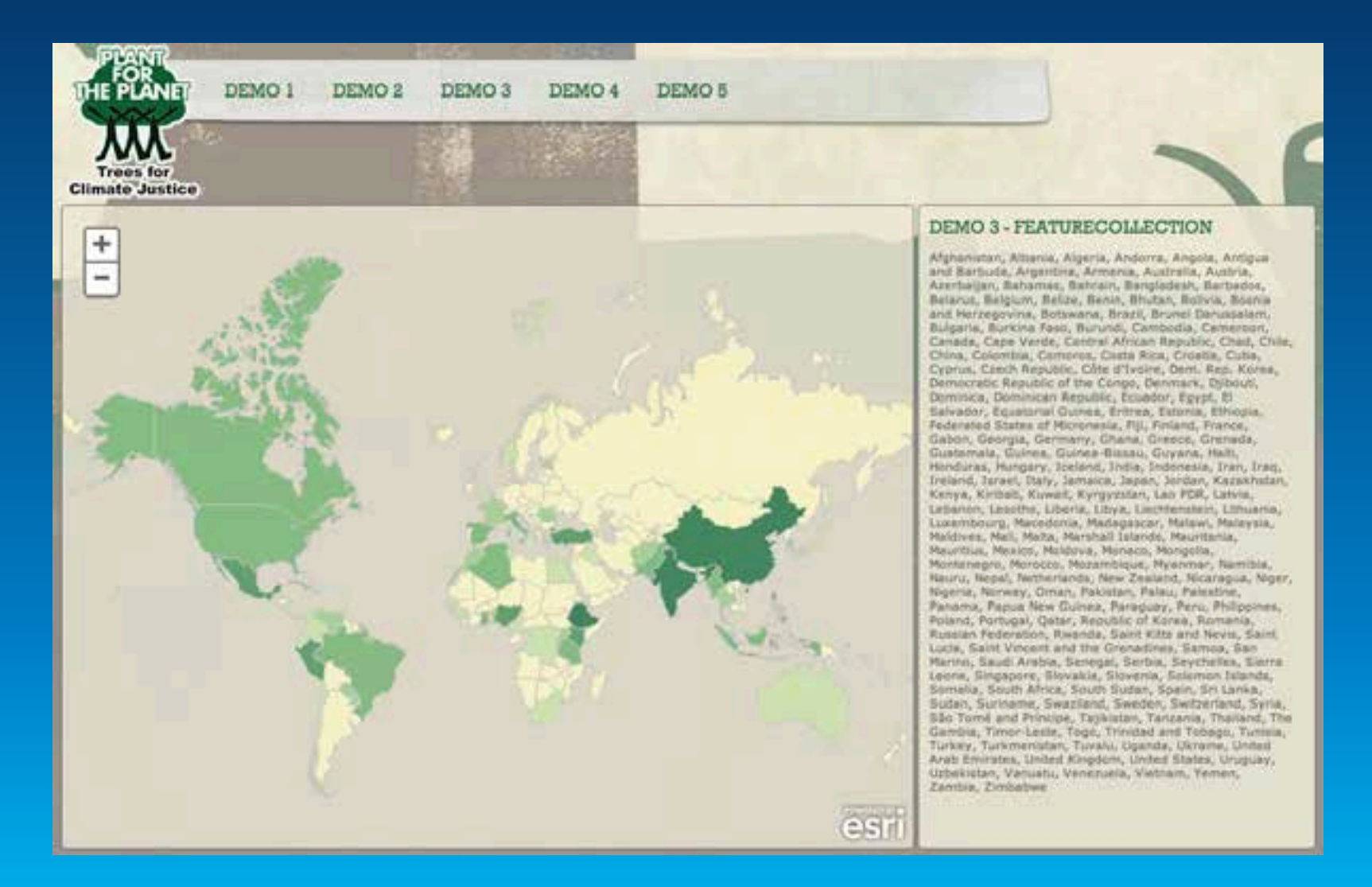

### **FeatureCollections**

#### **+ Vorteil:**

- Geometrien und Attribute aus beliebigen Quellen
- verhält sich in vielen Teilen identisch zum FeatureLayer (Query, Graphic, Attribute ...)

#### - **Nachteil:**

- verhalten sich wie ein FeatureLayer im SNAPSHOT-Mode (alle Objekte müssen geladen werden wie sie sind).

## **Demo 4: FeatureLayer**

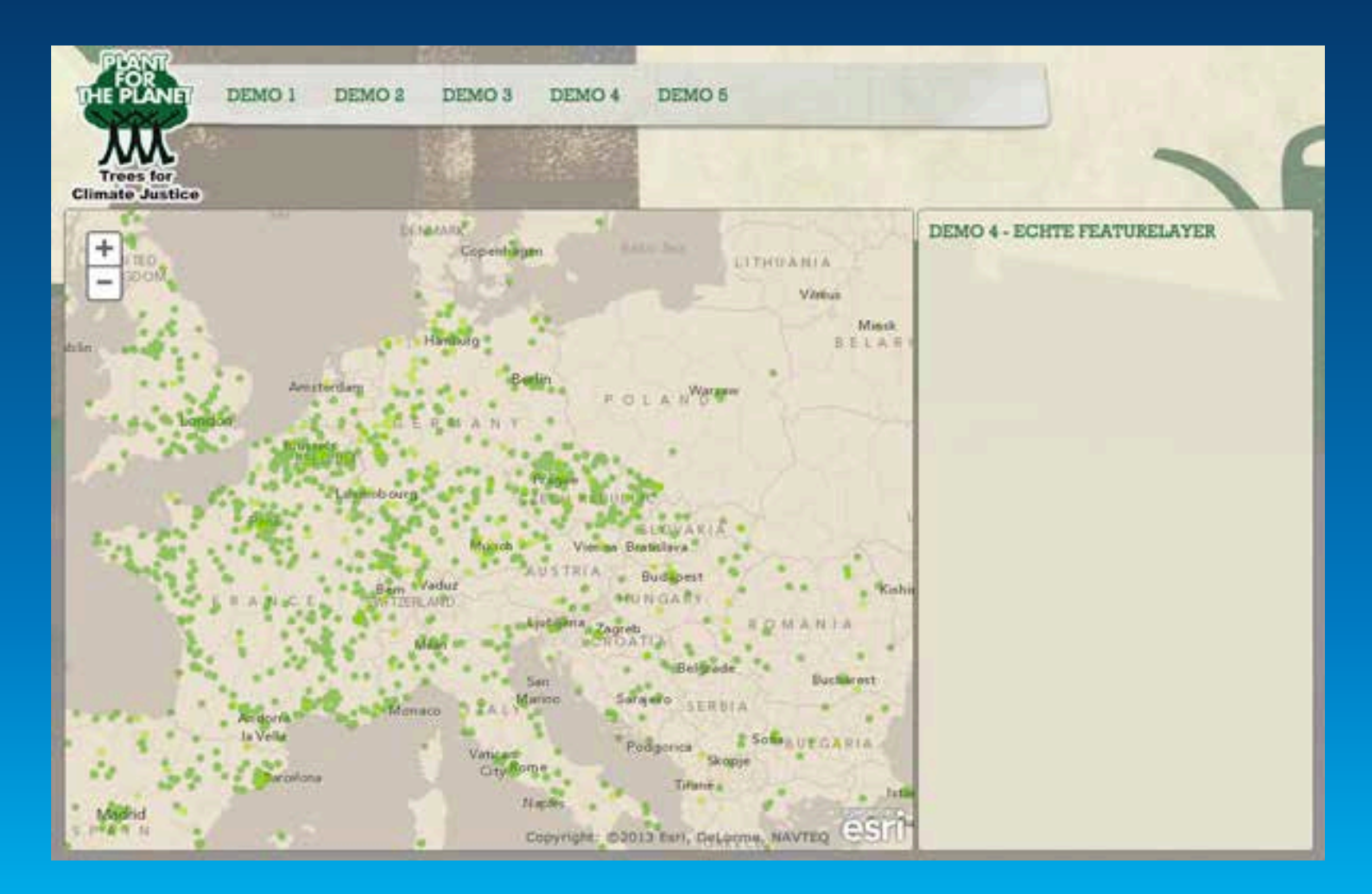

### **FeatureLayer**

#### **+ Vorteil:**

- verschiedene Modi (Snapshot, OnDemand\*, Selection)
- \*Geometrien werden automatisch vereinfacht
- \*werden gekachelt
- \*werden im Browser gecacht

#### - **Nachteil:**

- ArcGIS Online Subskription oder ArcGIS for Server

### Demo 5: Grafiken

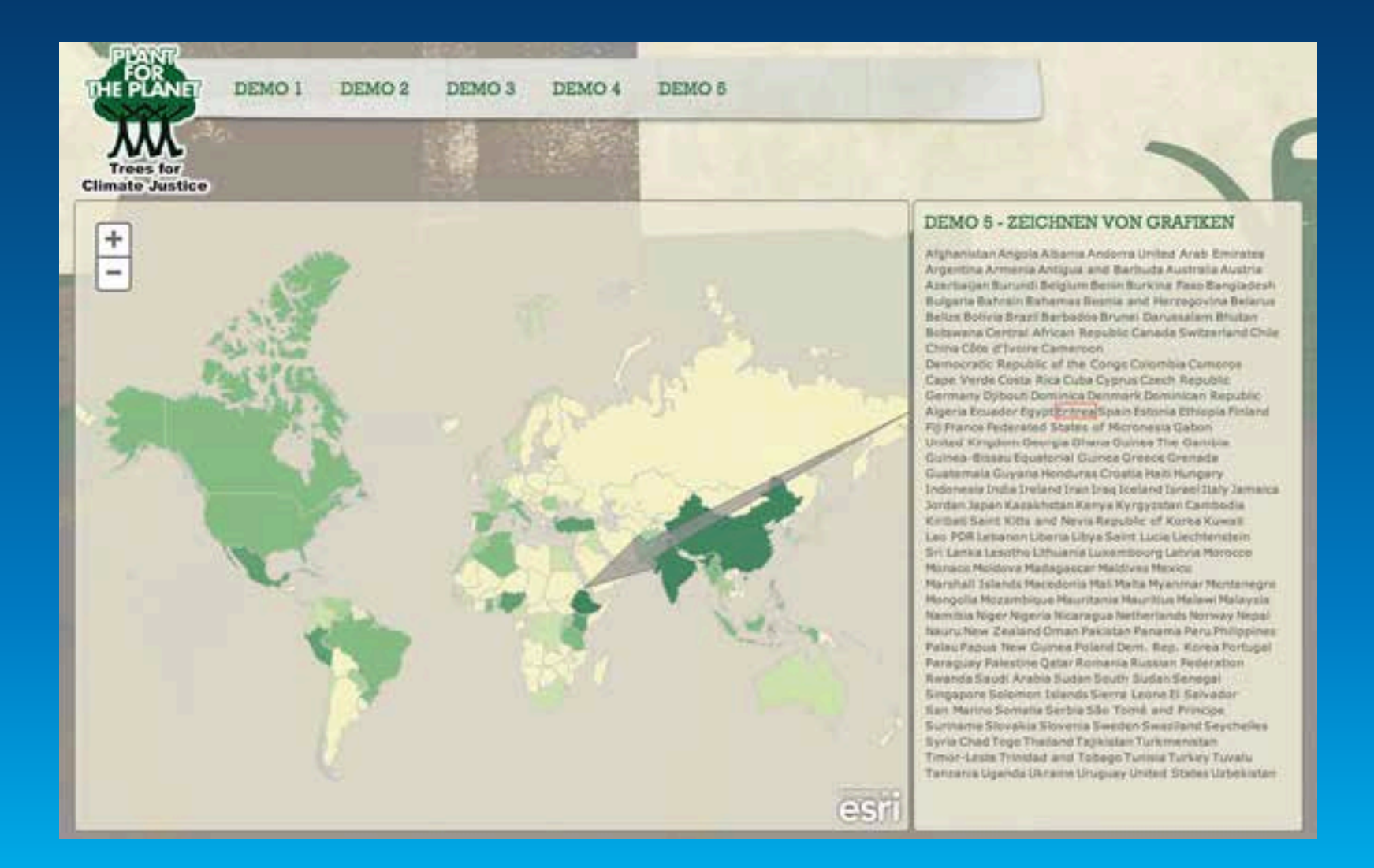

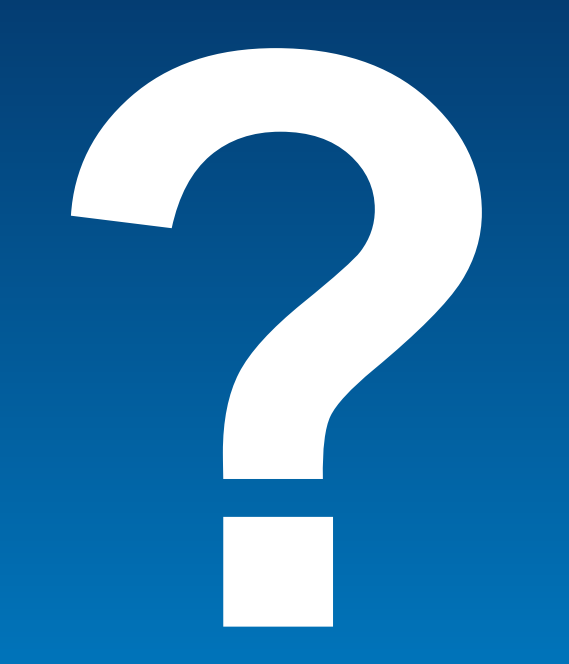

### Vielen Dank für Ihre Aufmerksamkeit!

## http://github.com/thinkmaps